# **QuickBooks 2013**

Stephen L. Nelson

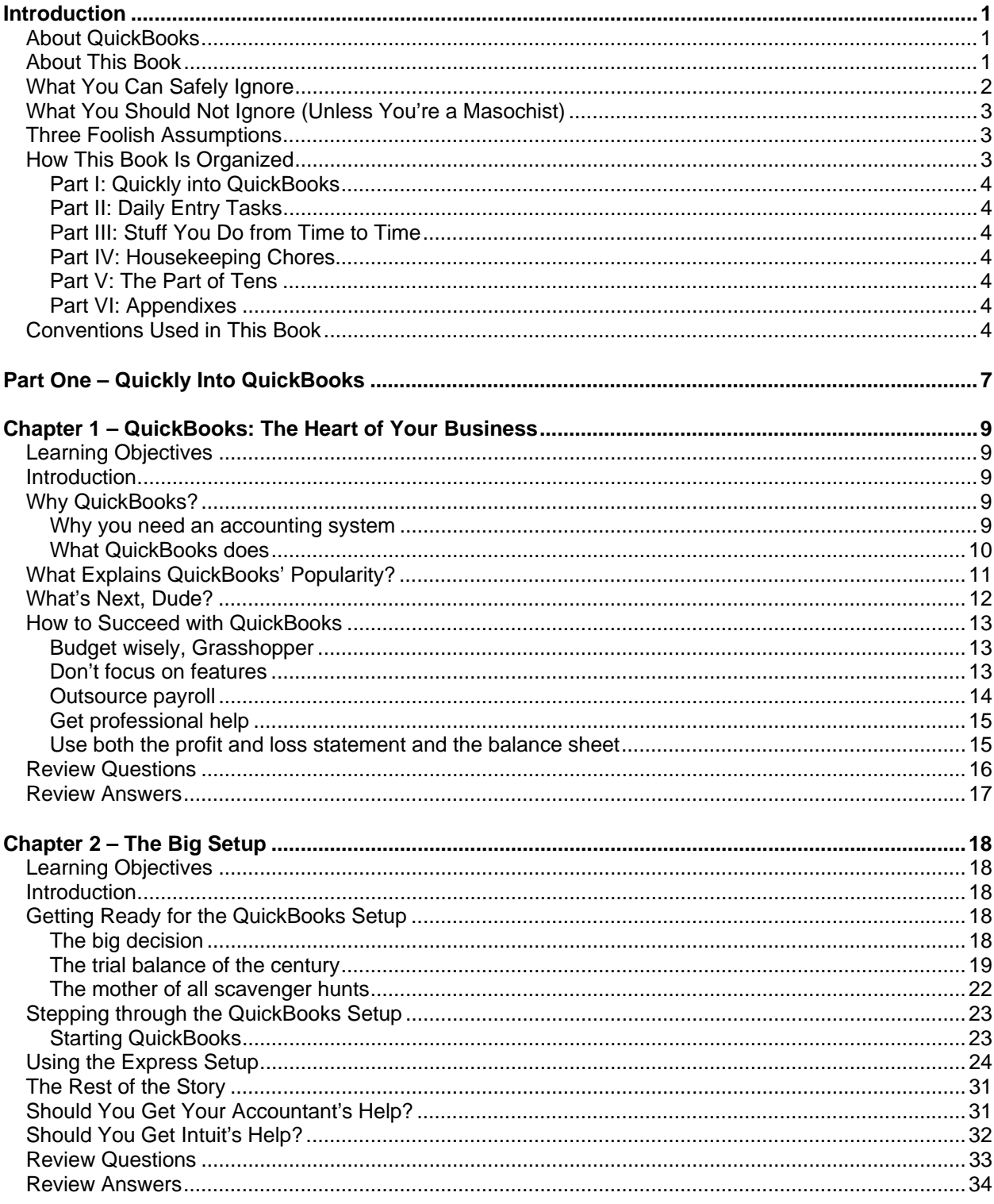

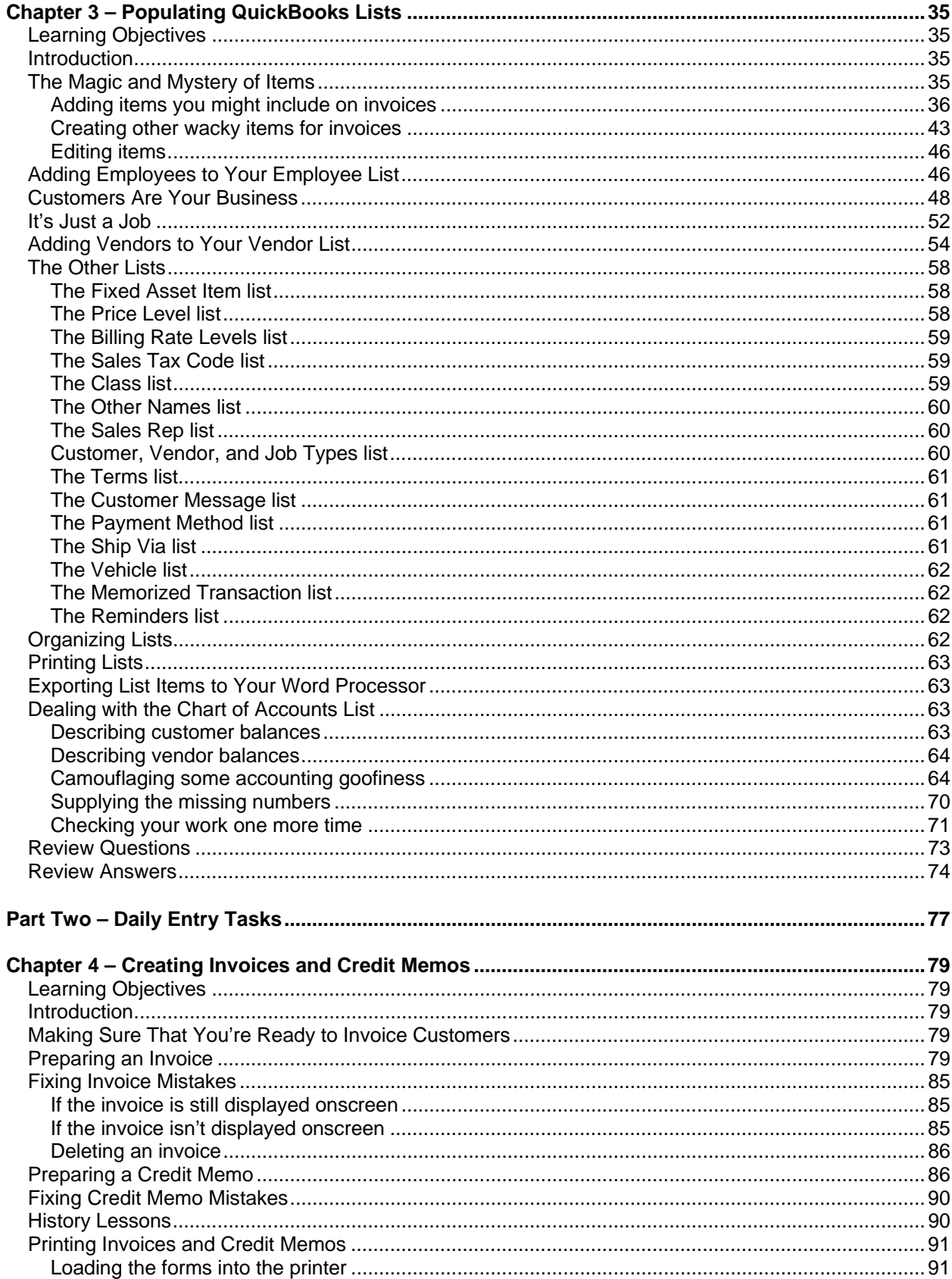

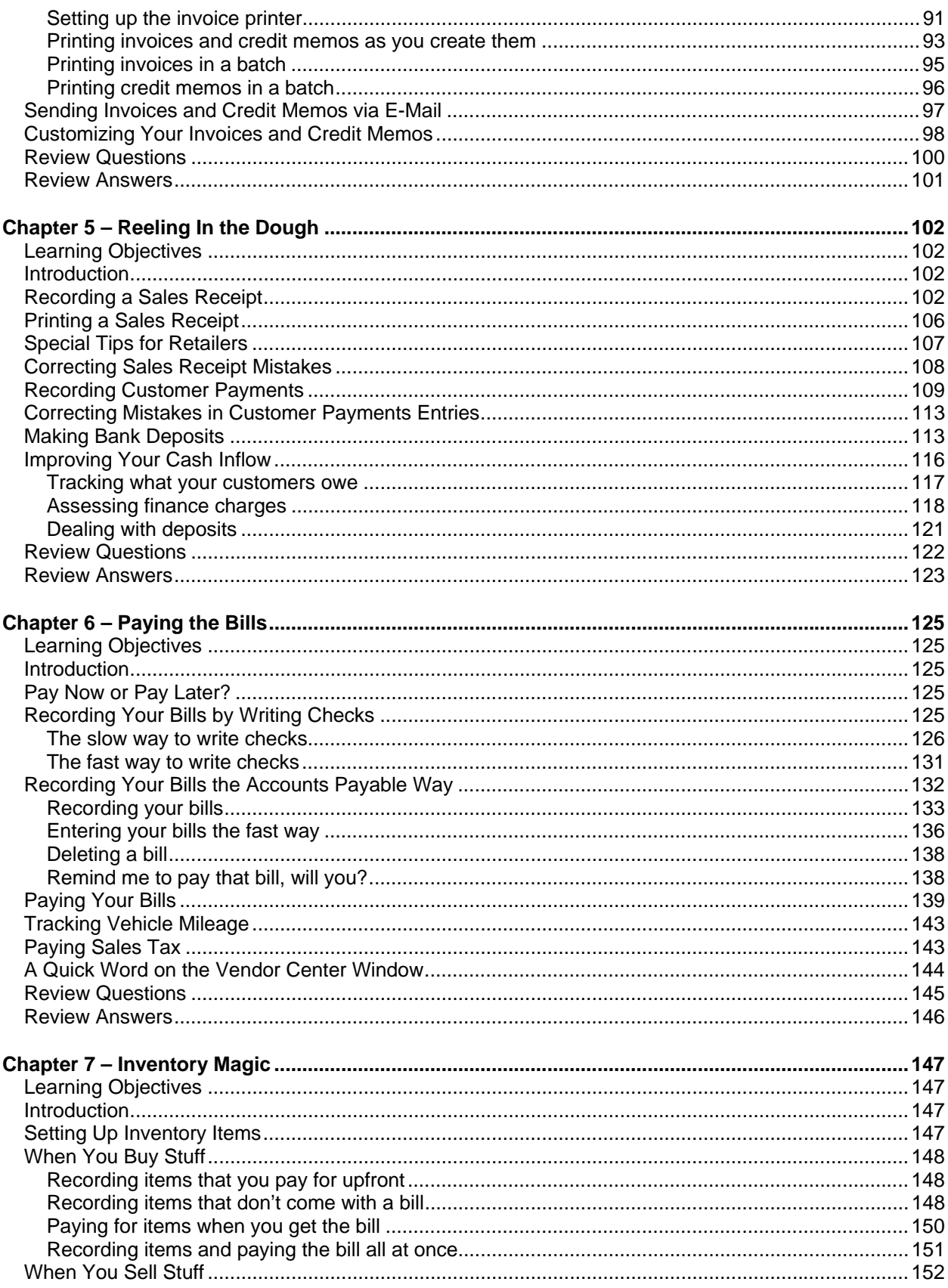

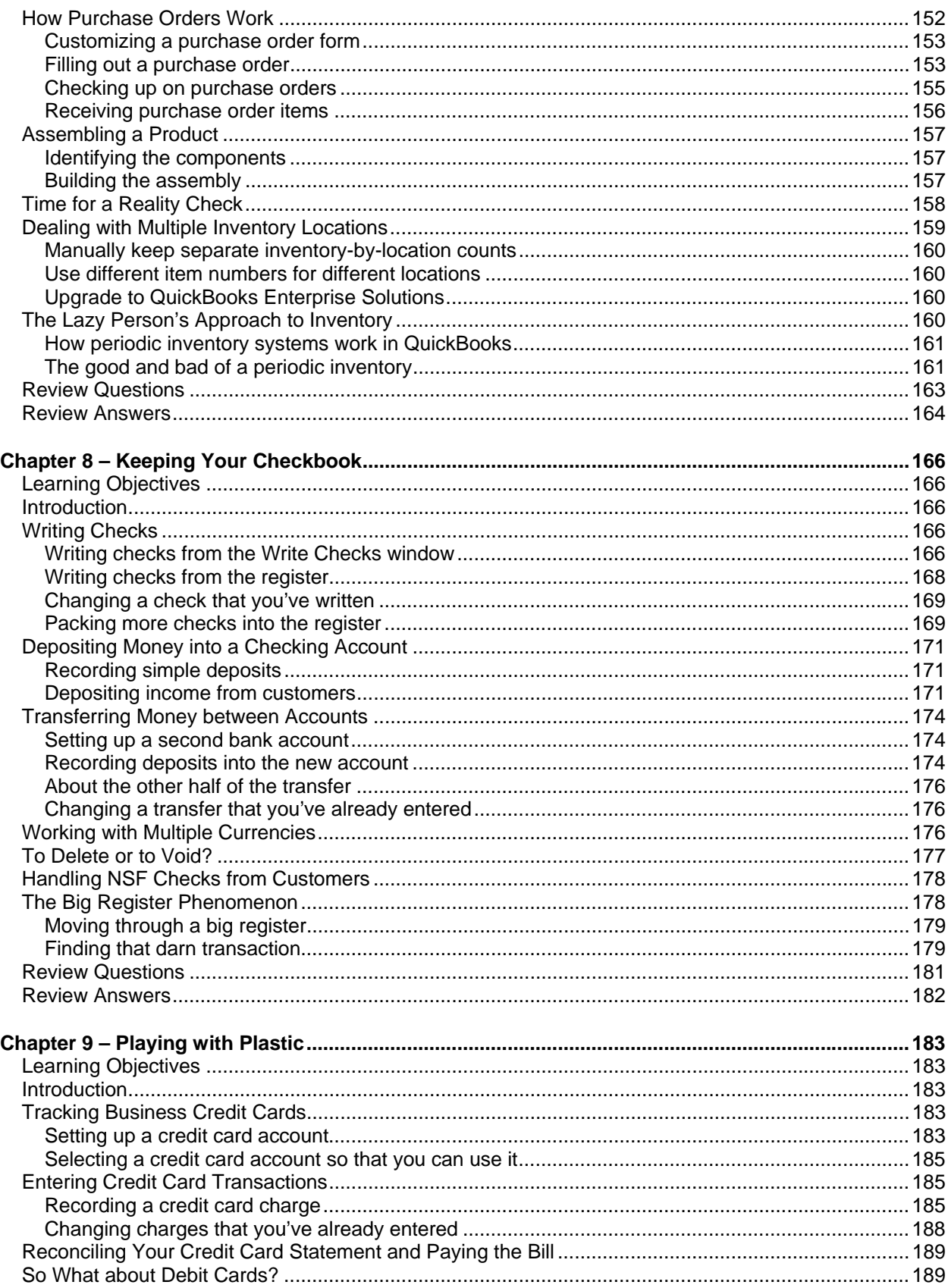

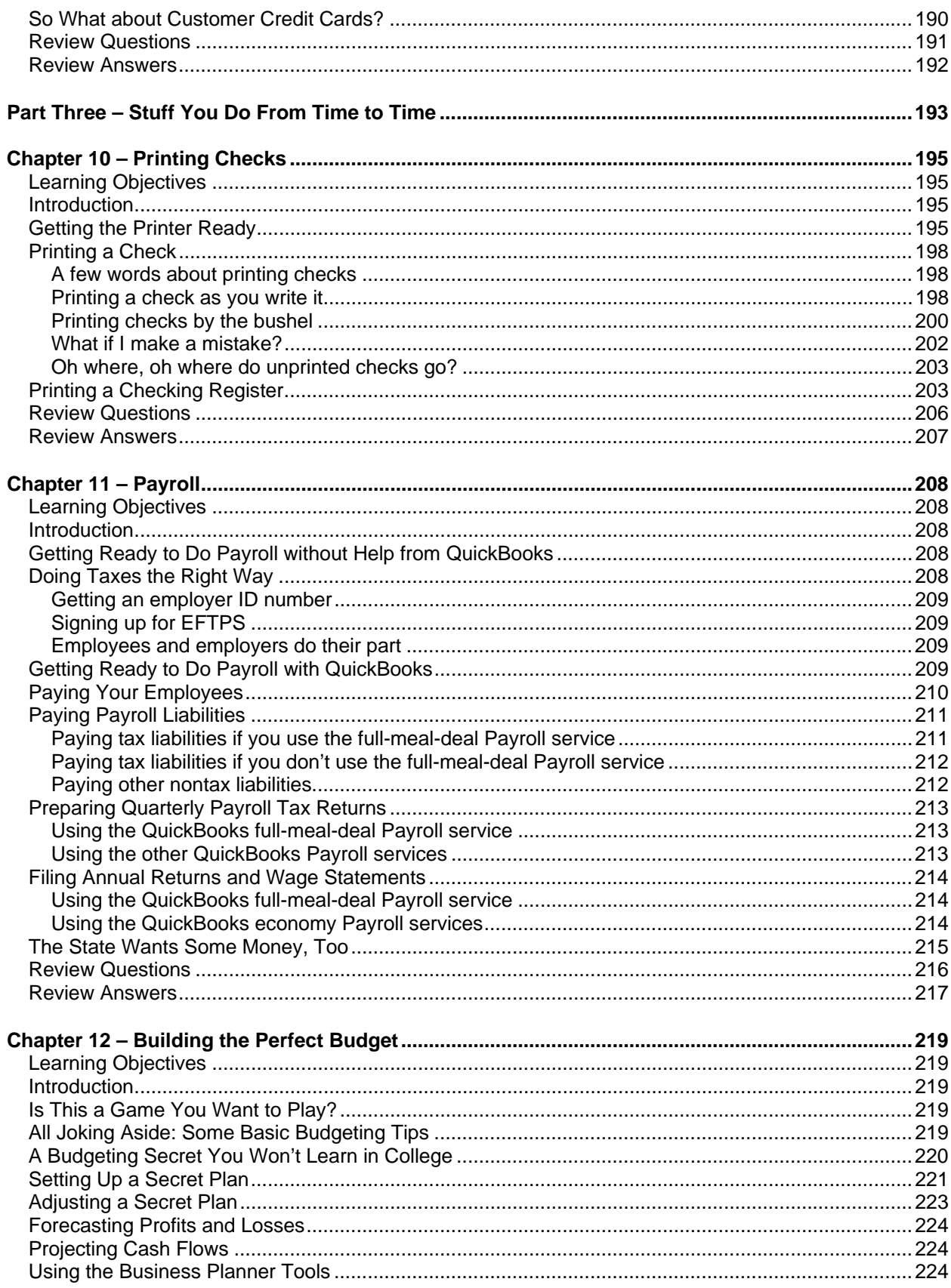

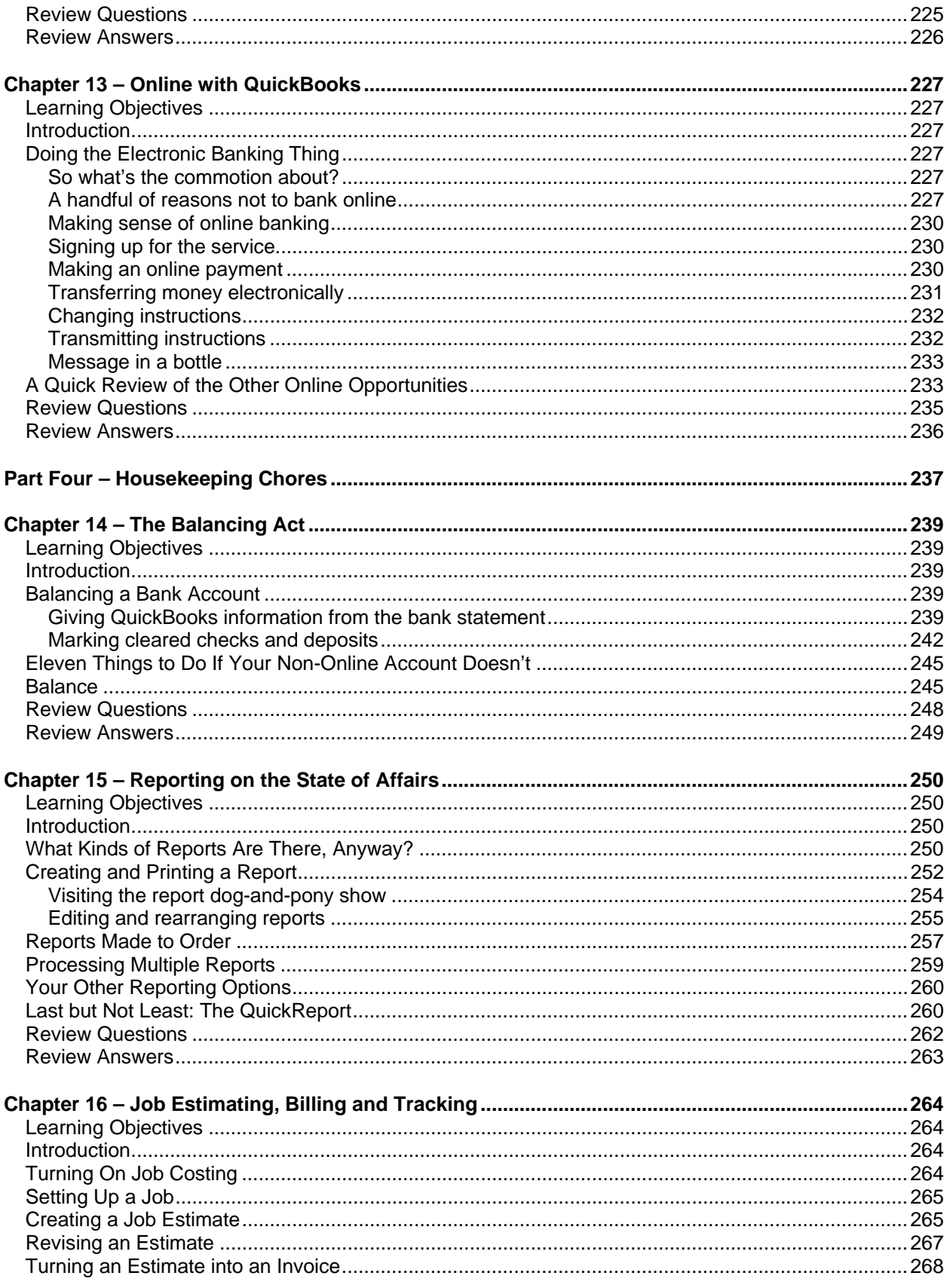

![](_page_7_Picture_4.jpeg)

![](_page_8_Picture_4.jpeg)

![](_page_9_Picture_4.jpeg)